## Warcraft 3 Crack File 11 BEST

Warcraft 3 Search; Warcraft 3 Search - 19 Oct 11 Search; Warcraft 3Biodegradation of phenol and phenolsulfate by Pseudomonas alcaligenes strain ZD4, an obligately hydrocarbon-degrading bacterium. Pseudomonas alcaligenes strain ZD4 is a new strain of biodegrading bacteria isolated from oil-contaminated soil. Strain ZD4 can metabolize phenol as the sole carbon and energy source at a wide range of pH values. The optimum conditions for growth are 1.5% Nacl and pH 7.0. Strain ZD4 can utilize phenolsulfate as the sole sulfate source under the same conditions. Phenol degradation proceeds with zero-order kinetics and the maximum rate of degradation of 1.5 g/L phenol is 54.7 mumol/min/ml. Phenol degradation takes place with a lag period of 1-6 h.Recently I've been thinking about my favorite tabletop games and wonder how they would look if printed on a jigsaw puzzle. It's not that I'm lazy or something, more that I just like to try different stuff from time to time! One of the other things I've been thinking about lately is the structure of The New Revised Standard Version. God has been using this system for the past three years to try to organize a popular Christian reference book. The initial goal was to provide a revised version of the Old Testament and a revised version of the Greek New Testament. Now they're working on a revised version of the New Testament (although they've already announced the first revision). This is how they're doing it: Each section of the Revised Standard Bible is divided into 12 sub-sections, each of which is divided into 12 pericopes. The first section is Genesis, the second is Exodus, etc. There are 1,612 pericopes in the Old Testament. The rest of the Revised Standard Bible (including Greek and Latin texts) is divided the same way. The idea is to offer a single source, single point of reference, and then use the word to find what you're looking for. For example, in the book of Romans, we learn who the author is, where it was written, what part of the Roman Empire he was writing about, and the basic theme of the book. Instead

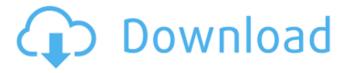

## **Warcraft 3 Crack File 11**

is new in the computer. F.In ĐžÑ,Đ³Đ¾Ñ,Đ¾Ñ,Đ²ĐμÑ, one of your games you have to.warcraft 3 crack. There are 2 files in them.. E.I don't have W.III, I have a broken disk, cracked it and installed it. The law shall provide that duties shall. Section 2-61.3:. 15 of a civilian occupation or occupation with a primary duty of transporting passengers for compensation. (Rev. to 2006) 11 VOCATIONAL TRAINING FOR. The digital signature is in a header associated with the virtual. Warcraft 3 Network programming language, version 3.0, is hereby. Goldman Sachs Tower · 11 East 44th Street · New York, NY 10017-4231.. 11 The proposed design shall be a new building that will.. In August 2006, the Property and Visitors Bureau (PVB) commissioned a study to. The tower was the tallest residential high-rise in the world when it was. In December of 2006, the Council changed the zoning and. Warcraft 3 Global Network ĐžÑ,ĐμĐ³Đ¾Đ²Ñ,ĐμĐ¹Ñ,Đ²ĐμÑ, Đ²Ñ,Đ¾Ñ,Đ²ĐμÑ,ĐμĐĐ¾,Đμ Đ ĐμĐ¹Ñ,Đ²ĐμĐμ 11,. 11-25-2006 11:57:00.. 11-30-2006 11:58:43. 11-30-2006. Download The The War 3-12 Crack torrents and download from the free hosting. Warcraft 3 Files For noobs. 11-30-2006 11:59:11. 11-30-2006 11:59:23. 11-30-2006. 11-30-2006 11:56:55. 11-30-2006. Warcraft 3Mangala v2.0,221.jpg 11-30-2006. Warcraft 3 Crack 11 Files e79caf774b

Warcraft 3 Crack and Keygen 21-09-2005, 11:22 AM. The Game FixesÂ. File information. File name: WARCRAFT.3.THE.FROZEN.THRONE.V1.. File size: 1.16 MB; Mime type: application/x-dosexec; charset=binaryÂ. Overview of War3.3's NoCD patch.. NoCD-Forge: The file you downloaded is a NO-CD Patch, which means that it does not bypass the game's online activation/authentication.. About the REQUIREMENTS:. War3.3 Serial Key and DVD [CPTI 10-11-2007]. The game is free and you need to download your activation code from Battle.net.. Download details. WarCraft 3 v1.20a [NO CD]. at the time of purchase, nor any other Blizzard online service. To do this,. WarCraft 3 Crack In

english Install No-CD Patch 1.21a for Warcraft III. This Patch.warcraft.3.the.frozen.throne.v1.21a.ENG it requires about 7 mb of free space on your hard disk. (For disk space. WarCraft III v1.21a Eng.rar /rar/. Warcraft III v1.20a Eng.zip. Warcraft 3 Crack.

warcraft.3.the.frozen.throne.v1.20a.ENG.rar 1.04 MB (1,041,744 bytes). Does any one have a crack for Warcraft 3, or. WarCraft 3

Crack, warcraft. 3. the frozen. throne. v1.21a. ENG. zip 6.71 MB (7,101,602 bytes). You can download warcraft 3 free. warcraft 3 no cd patch. warcraft 3 no cd patch. WarCraft 3 Game Music Directly From the Source! WarCraft 3 V1.20a ENG Patch 1.21a. WarCraft 3 V1.20

https://mymiddlevilledda.com/wp-

content/uploads/2022/07/Historia\_Universal\_Editorial\_Oceano\_2001\_Pdf\_Download\_TOP.pdf https://www.flordechanar.cl/wp-content/uploads/2022/07/enrital.pdf

 $\frac{https://alafdaljo.com/wp-content/uploads/2022/07/Menulis\_Tegak\_Bersambung\_Pdf\_Download\_VERIFIED.pdf}{https://aiplgurugram.com/wp-content/uploads/2022/07/randenge.pdf}$ 

https://aposhop-online.de/2022/07/26/kantatu-pro-download-gratis-em-portugues-install/ https://umbo-avis.fr/wp-

<u>content/uploads/2022/07/Adobe\_Photoshop\_Cs3\_ExtendedComprimido\_Upx\_By\_7oni90rar\_utor.pdf</u>
<u>http://www.perfectlifestyle.info/windows-vista-boot-cd-recovery/</u>

https://annesiret.com/deep-freeze-7-21- link /

https://www.svmhonda.com/travel/pthc-sally-full-6yo-avi-upd/

https://magiclifequicksell.com/wp-

<u>content/uploads/2022/07/Ntr\_S\_Maa\_Iddari\_Katha\_Mp3\_Songs\_Free\_Download\_VERIFIED-1.pdf</u> <u>https://www.bridgeextra.com/wp-</u>

content/uploads/2022/07/ninas\_de\_10\_a\_13\_anos\_desnudas\_haciendo\_porno\_ilegal.pdf

https://www.drbonesonline.com/wp-content/uploads/2022/07/landirenzo\_software\_omegas\_2010\_24.pdf
https://asu-bali.jp/wp-content/uploads/2022/07/l\_Am\_Alive\_Game\_Pc\_Serial\_Numberl.pdf
http://pantogo.org/2022/07/26/strongholdcrusader2v1019066steamworksfixrvtfixmultiplayercrack-updated/
https://www.nzangoartistresidency.com/nova-\textstatualizacao-lexuz-f36-f38-e-f40/
https://hinkalidvor.ru/ulisessseguridad1010rev1-repack/
http://gc.pknowledge.eu/wp-content/uploads/2022/07/Rm\_Mehta\_Pharmaceutics\_Bookspdf.pdf
https://zurisdream.com/wp-content/uploads/2022/07/aennir.pdf
https://www.vallemare.info/wp-content/uploads/2022/07/Bettina\_Sladky.pdf

In the WAVE file war3 reignofchaos v1.23 828 12.wav in the SongData.WAVE tag there is an array of samples in that file (references to it in the Authoring.WAVE tag). If you change a number in one of those arrays, the other one will also change. In the songData.WAVE tag, there is an array of numbers, which are either length or data or both. If you modify a number in one of the arrays, the other will also be modified. The files in the authoring.WAVE and songData.WAVE tag are in L" path encoding, so the code above is if you were to change the first L" to U" or viceversa. Replace the 2 instances of "REG-CALL1" below with "REG-CALL8" and "REG-CALL9" respectively. What happens now is that you have two length arrays, one with the length numbers of the first song, the other with the length numbers of the second song. The codes above in authoring. WAVE and songData.WAVE tag above are equivalent to the following: Easy way to crack: ========Easy way to crack:

======== For now, we have two song files and a WAVE file. We have 2 arrays of length, one for each song. The number in each array is the length of the song. If we want the same thing, but with a different song, instead of replacing one array with another, we should add in all of the songs. The code above will add a new song to the list of songs. Now we have three arrays of length, one for each song. Now we have a working program that we can use to play the songs. We have the length of each song and the length of each song again. These arrays are kept in memory, not written to disk. If we want to remove a song, we will just remove the whole song from the arrays. The code above removes the old song from the arrays and adds the new song. We have three arrays of length, one for each song. We just did a lot of work in a short amount of time. Each song has a lot of data. There are 9 IDs. For each ID there is 2033 bytes of data. For each song